## DNS - Normas para Registro de Subdomínios da USPnet

12/06/2023 15:25:58

## **FAQ Article Print**

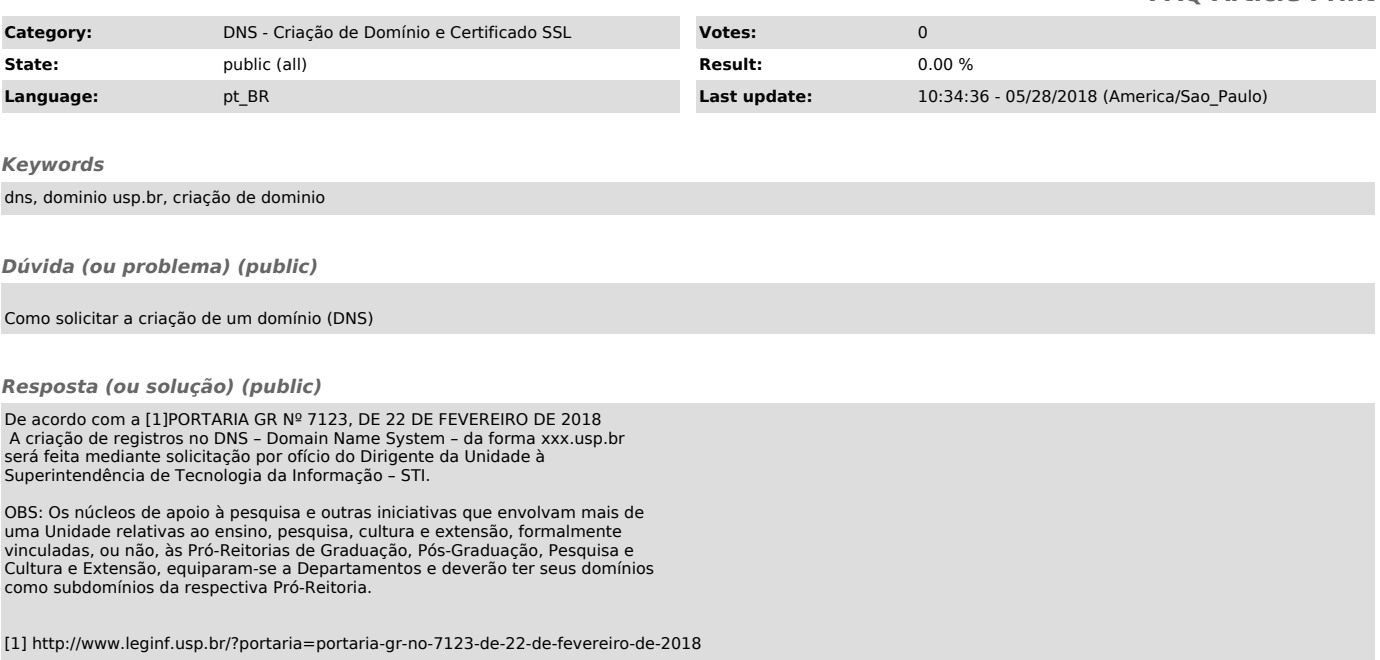